## Sistema completo

**Zoom, 27-09-2023** 

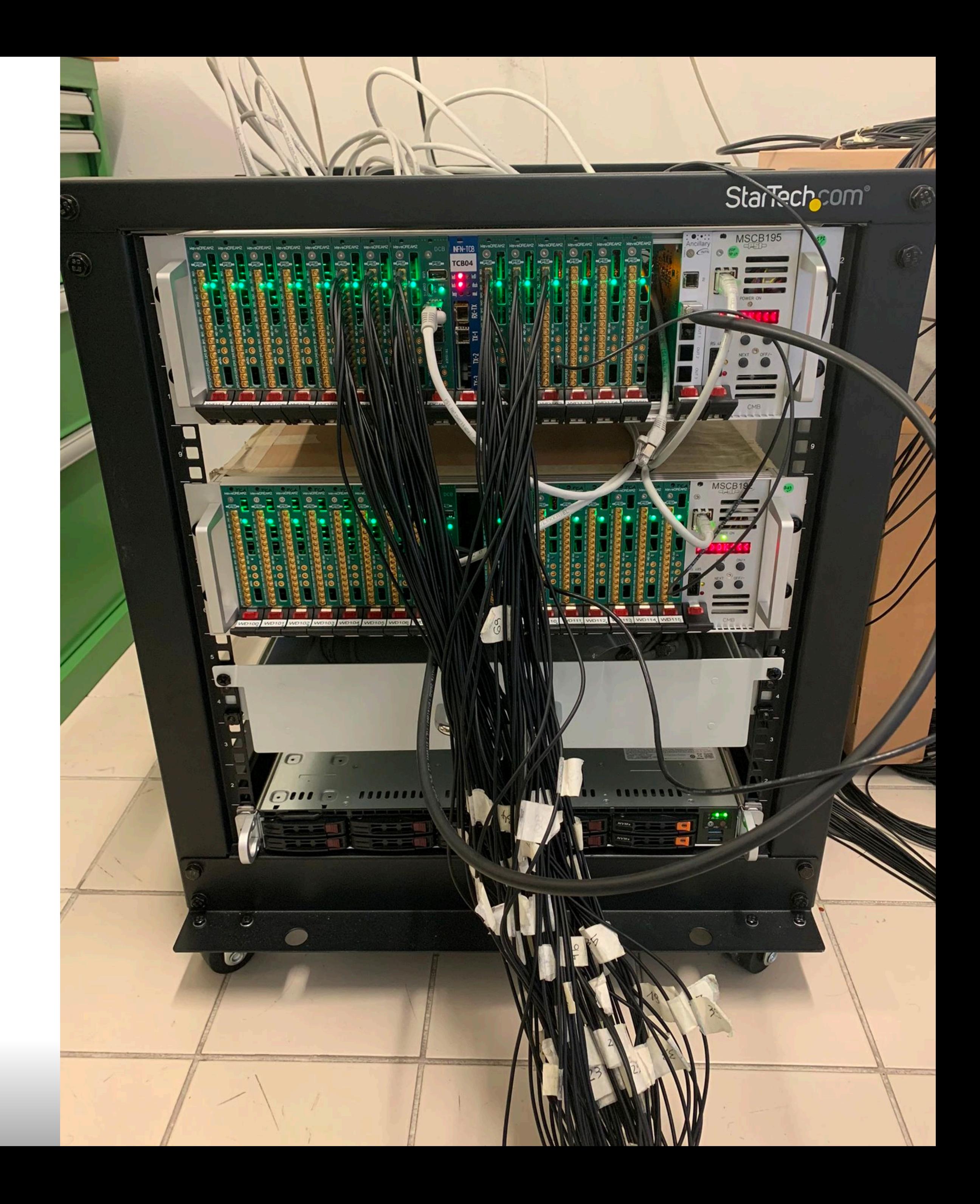

#### **Associazione canali**

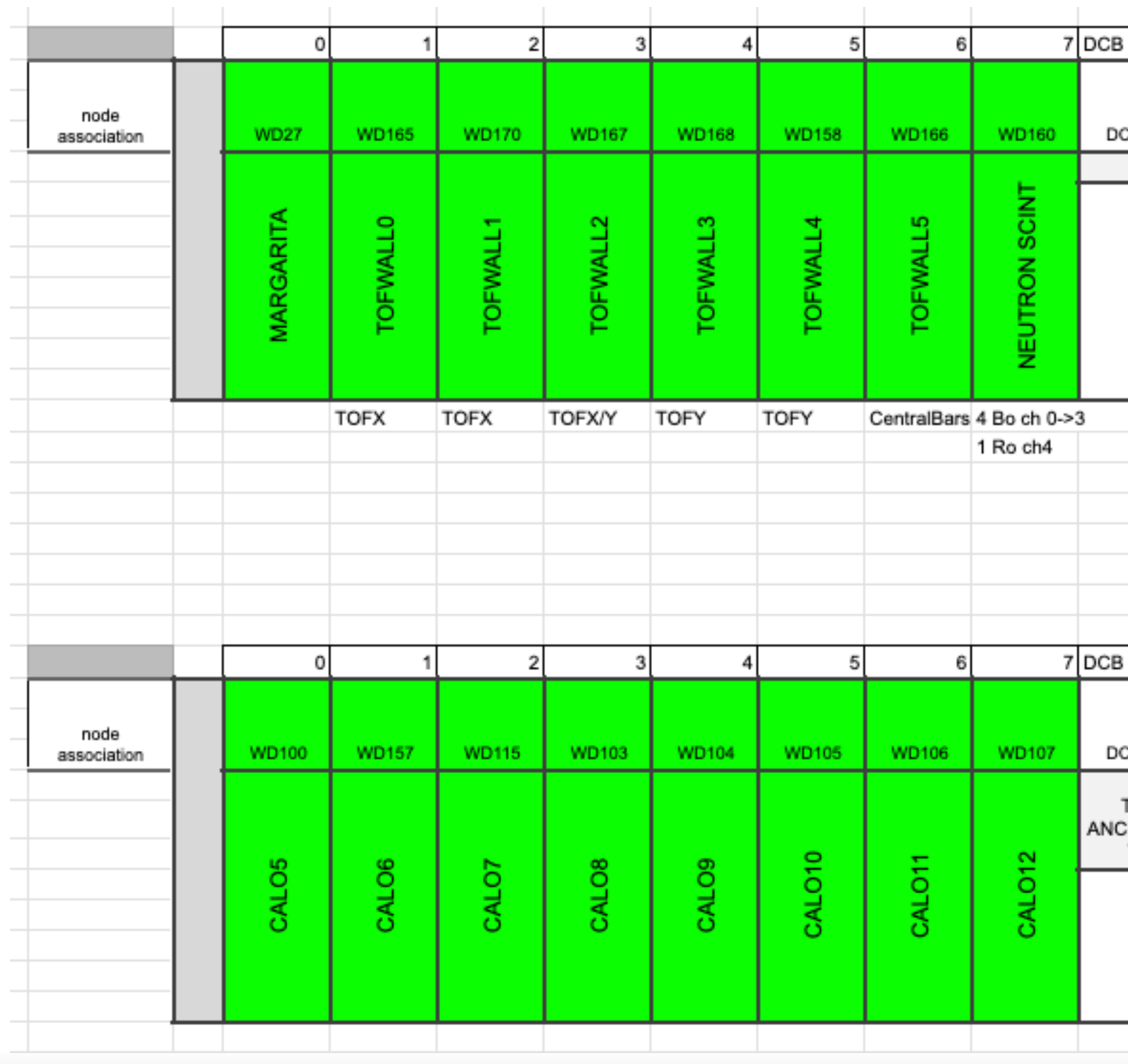

**L. Galli, INFN Pisa** 

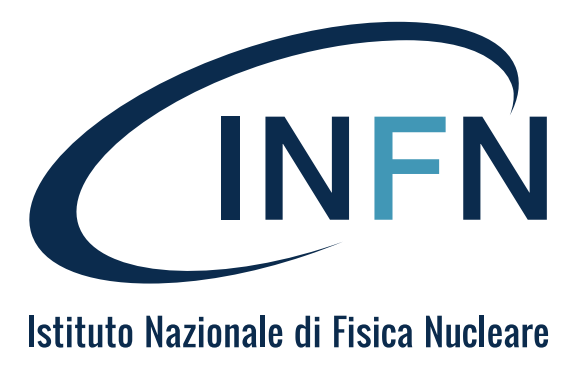

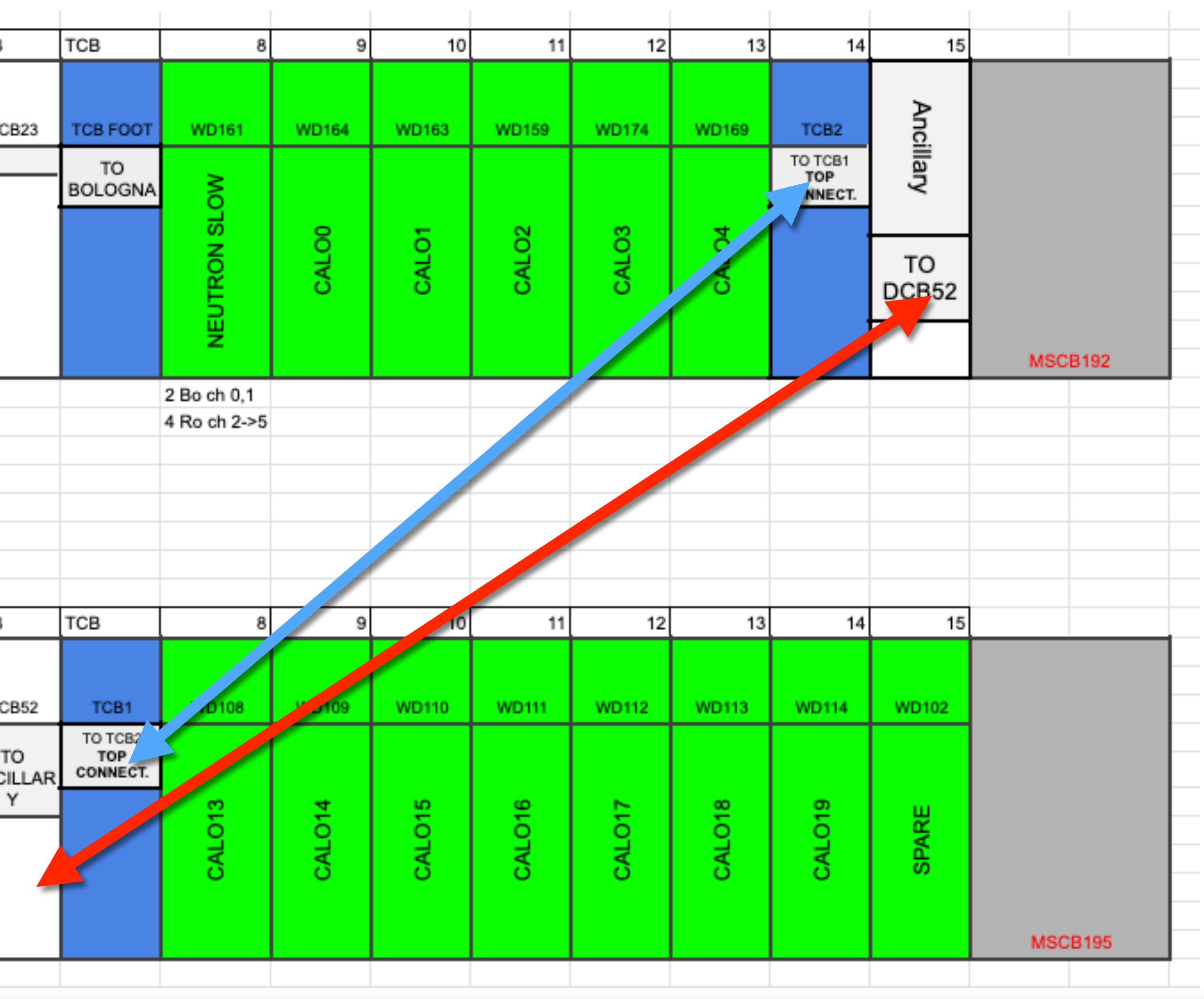

# **Trigger calo**

- $\odot$  Trigger numero 30 (come prima)
	- OR di tutti i canali connessi al sistema ANCHE dal crate "inferiore"
	- tutti i canali sono mascherabili, incluso l'or del crate di sotto, istruzioni  $\bigcirc$ 
		- [https://docs.google.com/spreadsheets/d/](https://docs.google.com/spreadsheets/d/1hk4Tdgfkv0YjdsjldSWQQZtwZSucif55sulnaugNLGw/edit#gid=439251397) [1hk4Tdgfkv0YjdsjldSWQQZtwZSucif55sulnaugNLGw/edit#gid=439251397](https://docs.google.com/spreadsheets/d/1hk4Tdgfkv0YjdsjldSWQQZtwZSucif55sulnaugNLGw/edit#gid=439251397)
		- vedere la tab "Configuration" analoghi ad altri rivelatori
- Ho creato su footon nella cartella WDServer il file di configurazione CNAO23\_off.xml
	- *contiene anche le TCB in piu'*
		- $\bullet$  usare questo per costruire gli altri

**Zoom, 27-09-2023 L. Galli, INFN Pisa** 

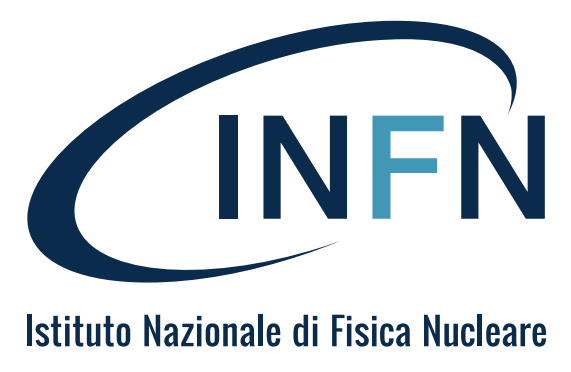

## **Trigger list**

- Il trigger di minimum bias e' ANCHE come trigger 0 *prima era solo al 40*
	- *quando si usa il trigger di frammentazione*
		- $\bullet$  di deve tenerne conto nell'analisi

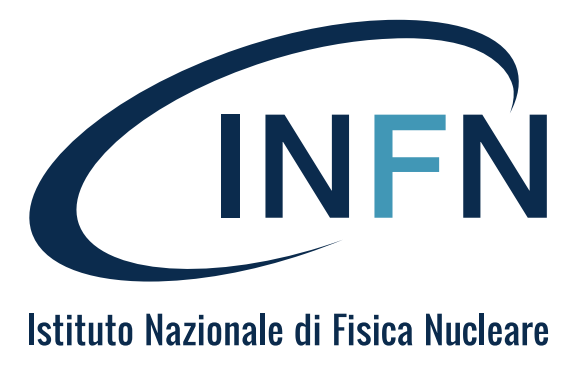

# $\bullet$  in questo modo si puo' avere una distribuzione di eventi minimum bias anche